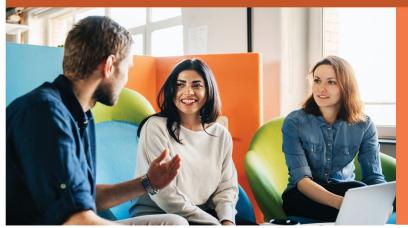

StudentTracker gives access to nationwide postsecondary enrollment and graduation data — including over 97% of all students in public and private U.S. institutions. It allows users to match institution's student cohorts and student level data to the Clearinghouse's postsecondary education data collective to analyze educational trends and patterns by dozens of variables.

## Benefits of StudentTracker

- Identify enrollment trends and patterns.
- Track transfer student enrollment nationwide.
- Verify and correct cohort default rates.
- Plan curriculum modifications and institutional alliances
- Perform accurate longitudinal and other outcome analyses.

### How StudentTracker Works

The school creates batch files and uploads them to the Clearinghouse FTP site. Clearinghouse reviews the files for errors and warnings. If the file is error free, it is matched in our database and reports are generated and returned into the FTP account.

# Things to Know about StudentTracker

- File Errors/Warnings Batch files that contain errors/warnings will
  generate an automated email to users and be available for viewing on our
  secure site under the Research Services tab and File Submission Log. Once
  errors are corrected in the file, schools will need to upload a new file via
  the secure FTP.
- Queries Available Longitudinal Cohort (CO) used for Student
   Achievement Measure (SAM) and Voluntary System of Accountability
   (VSA); Declined Admissions (DA) used for searches of students who chose
   to not attend your institution; Prior Attendance (PA) used to view historical
   attendance of pending applicants or current students; and Subsequent
   Enrollment (SE) used to determine where students attend after graduating,
   transferring, stopping out, etc.
- **Reports** Returned to the same FTP account from which the file was submitted.
- **Single Student Search** Institutions may look up students individually on our secure site and receive enrollment and degree data using prior attendance, subsequent enrollment, or declined admissions options.
- **Submitting Data** Submit batch files of cohorts of students using the Clearinghouse FTP site.

## **Training Webinars & Help**

- StudentTracker Webinar Courses
- StudentTracker FAQs
- StudentTracker User Manual

#### **Roles to Know**

- FTP Receives notification emails from SFTP service when a file is upload and when StudentTracker reports are ready to be downloaded. This role alone does not have access to the StudentTracker application.
- **ST Billing** Receives invoices. Limited to one person.
- **ST Executive** Responsible for contractual relationship.
- ST Reports Receives email notification when StudentTracker reports are ready for download. Can view the File Submission Log and the Premium service functions (when available).
- ST Submissions Uploads
  StudentTracker files via the FTP.
  Receives email notifications regarding
  the validation status of the file. Can
  access the StudentTracker application to
  view the file submission log and the
  Premium service (when available).

## **Contacting Us**

StudentTracker team –
StudentTracker@studentclearinghouse.org

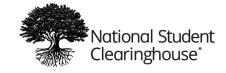